## Conception Décisionnelle avec Power BI

# **AITA**

Nombre de participants par session : 8 maximum

Référence : PBI-NIV1 Niveau :Fondamental Prochaines séssions Durée : 3 jours Tarif : 1 700,00 € Intra à [distance.](https://alta.academy/Contact/Formulaire/DemandeIntra/Conception-Decisionnelle-avec-Power-BI)

# Intra sur site. Interà distance uniquement [Prochaines](https://alta.academy/formation/Conception-Decisionnelle-avec-Power-BI.html) dates en ligne

Pour toutes demandes concernant cette formation Nous [Contacter](mailto:contact@alta.academy)

Le stockage des données, quels que soient leurs sources et leurs formats dans un contexte local ou externe (Cloud) ne peut que croître. Aussi, il est naturel que fleurissent un peu partout des outils d'aide àla décision de plus en plus puissants et perfectionnés, dont Power BI, la solution de Business Intelligence développée par Microsoft, qui devient de plus en plus incontournable.

de gestion, Directeur commercial, Directeur des opérations, Directeur marketing, Directeur des ressources humaines, Commerciaux, Assistants de direction, Chefs de projets.

#### **Avant ce Stage Après ce Stage**

**Public Pré-requis**

Analyste d'affaires, Analyste financier, Contrôleur Savoir créer des formules de calcul dans Microsoft Excel.

Usages d'Office 365 Formation DAX pour Microsoft Power BI

#### **Pédagogie**

40 % de cours + démonstrations / 60 % de pratiques

#### **Objectifs**

- Durant cette formation, vous apprendrez les interactions possibles avec les rapports et les tableaux de bord dans le service Power BI et dans Power BI Desktop.
- Vous apprendrez aussi toutes les principales fonctionnalités des rapports de Power BI Desktop.
- À l'issue de cette formation, vous saurez importer des données dans Power BI Desktop, créer un rapport, le publier et le partager.

#### **Profil de l'animateur**

Expert Power BI et Power Platform

#### **Méthode d'évaluation**

En début et en fin de formation, les stagiaires réalisent une auto-évaluation de leurs connaissances et compétences en lien avec les objectifs de la formation.

L'écart entre les deux évaluations permet ainsi de mesurer leurs acquis.

Page 1 / 3

ALTA 15 B BD GOUVION SAINT CYR 75017 PARIS – contact@alta.academy - https://alta.academy Déclaration d'activité enregistrée sous le n°11756074675 auprès de la Préfecture de Paris.

## Conception Décisionnelle avec Power BI

# **AITA**

#### **Module 1 - Découvrir Microsoft Power BI**

- Présentation Microsoft Power BI, Rôle et intérêts.
- Objet visuel, Vignettes.
- Jeu de données, Rapport, Tableau de bord.
- Suite Power BI, Power Query, Power BI Desktop, Service Power BI, Power BI Mobile.

#### **Travaux pratiques**

- Conseils, Télécharger les fichiers des travaux pratiques, Installer Power BI avec les options recommandées.
- Se connecter aux données

#### **Module 2 - Se connecter aux données**

- Obtenir les données.
- Importer une source de données.
- Découvrir l'éditeur Power Query.
- Se connecter à des fichiers Excel, Texte/CSV, PDF, une base de données.
- Importer des fichiers d'un dossier.
- Choisir des colonnes et des lignes, Trier et Filtrer les lignes.
- Supprimer doublons, erreurs et lignes vides.

#### **Travaux pratiques**

- Créer des requêtes pour se connecter à différentes sources de données, Filtrer, trier les enregistrements, Supprimer les doublons.
- Aligner les tableaux de données

#### **Module 3 - Aligner les tableaux de données**

- Nettoyer les tableaux de données, Découvrir les formules.
- Transformer les jeux de données, Type de données, Modifier.
- Qualité de la colonne, Remplacer des valeurs.
- Fractionner par délimiteur, nombre de caractères ou position.
- S'initier au langage DAX, Colonnes calculées, Colonnes conditionnelles.
- Mesures, Mesures rapides, Fonctions Agrégateurs.
- Fusion de requêtes, Empilement de requêtes.

#### **Travaux pratiques**

- Formater les tables de données, Grouper, paramétrer et joindre, Insérer une colonne conditionnelle, Manipuler et fractionner une colonne, Manipuler les requêtes empilées.
- Manipuler Power BI Desktop

#### **Module 4 - Manipuler Power BI Desktop**

#### Page 2 / 3

ALTA 15 B BD GOUVION SAINT CYR 75017 PARIS – contact@alta.academy - https://alta.academy Déclaration d'activité enregistrée sous le n°11756074675 auprès de la Préfecture de Paris.

# Conception Décisionnelle avec Power BI

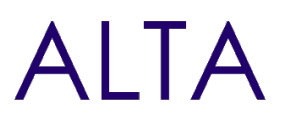

- Utiliser Power BI Desktop, Démarche de création, Power BI Desktop.
- Créer un objet visuel, Publier un rapport.
- Filtrer les données, Segments, Volet Filtres, Mode avancé.
- Explorer la hiérarchie, Afficher les données, Exporter, Analyser dans Excel.
- Vue du modèle, Relations, Cardinalités, Fonctions Itérateurs.
- Fonctions DAX SUMX, MAXX, AVERAGEX, RANKX.

#### **Travaux pratiques**

- Créer des totaux différents avec SUM et SUMX, Mesurer avec les formules DAX
- Concevoir des rapports

### **Module 5 - Concevoir des rapports**

- Rapports, tableaux de bord et applications.
- Objets visuels Segment, Treemap, Arborescence de décomposition, Graphiques à barres, Matrice, Mise en forme conditionnelle, Boutons, Nuages de points, Infobulle personnalisé, Extraire, WhatIf, Choix, Questions / réponses.
- Rapports, Créer un rapport, Signets et filtres d'un rapport.
- Mode focus et plein écran.
- Tableaux de bord, Applications.

#### **Travaux pratiques**

- Restituer les données avec Power BI Desktop, Créer un rapport visuel et interactif, Créer une page avec un Segment, un Treemap, un Graphique à barres empilées, Créer une page avec une Carte, un Graphique à barres groupées, Créer une page avec une Matrice.
- Service Power BI Online

### **Module 6 - Service Power BI Online**

- Collaborer et partager, Partager une application, Partage interne, Partage externe.
- Commenter un tableau de bord, Imprimer avec Power BI, Exporter vers PowerPoint, S'abonner.
- Découvrir les espaces de travail, les groupes.
- Notion de passerelle.
- Gérer les rôles, Attribuer un rôle

#### **Travaux pratiques**

Restituer les données avec Service Power BI Online, Publier, Générer les Insights, Analyser dans Excel, Créer un Tableau de Bord, Ajouter une alerte.

### **Clôture de Stage**

Rappel en synthèse de la formation, votre avis sur la formation et vos suggestions.

Page 3 / 3

ALTA 15 B BD GOUVION SAINT CYR 75017 PARIS – contact@alta.academy - https://alta.academy Déclaration d'activité enregistrée sous le n°11756074675 auprès de la Préfecture de Paris.